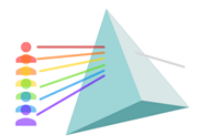

Il Encontro do MNPEF (En-MNPEF) VIII Escola Brasileira de Ensino de Física (EBEF) XI Escola de Física Roberto A. Salmeron (EFRAS)

Universidade de Brasília Instituto de Física 12 a 16 de dezembro de 2022

100 anos de Darcy Ribeiro

## **SIMULAÇÕES COMPUTACIONAIS FÍSICAS E MATEMÁTICAS PARA UM LABORATÓRIO BÁSICO VIRTUAL.**

## *PHYSICAL AND MATHEMATICAL COMPUTER SIMULATIONS FOR A VIRTUAL BASIC LABORATORY*

Márcio José Cordeiro de Sena<sup>1</sup> Antônio Silas de Oliveira Martins<sup>2</sup> Rubens Silva<sup>3</sup> <sup>1</sup>Secretaria de Estado da Educação do Pará (SEDUC/PA) [marcio.sena@hotmail.com;](mailto:marcio.sena@hotmail.com) <sup>2</sup>Secretaria de Estado da Educação do Maranhão (SEDUC/ MA), [silas.oliveira@ufpa.br;](mailto:silas.oliveira@ufpa.br) <sup>3</sup>Faculdade de Física (FACFIS), Universidade Federal do Pará (UFPA), [rubsilva@ufpa.br;](mailto:rubsilva@ufpa.br)

### **Resumo**

Por meio de um celular ou computador pessoal, com acesso a internet, é possível ter acesso as mídias sociais ou redes sociais, Facebook, Instagram, YouTube, Telegram, Twitter, WhatsApp, etc. Isso compõem as Tecnologias Digitais de Informação e Comunicação (TDIC). Com acesso a essas tecnologias, as maneiras de comprar e de vender, de ensinar e de aprender e de se comunicar mudou muito. A proposta desse trabalho é fazer uso dos recursos digitais tecnológicos para ensinar física de uma maneira não tradicional consistindo numa metodologia diferente, a proposta apresentada nesta produção textual, é ensinar física, por meio de simulações computacionais físicas e matemáticas que aceitem bem a interatividade com o usuário, além de representar ao estudante, realismo, desafio, etc. Esse trabalho é composto de três arquivos executáveis, que foram produzidos na linguagem action script 2.0 do FLASH CS3, Pêndulo Simples, Princípio de Arquimedes e a Lei de Hooke. Os arquivos executáveis funcionam em qualquer versão do Windows da Microsoft e o sistema operacional Linux, esteja instalado o programa Wayne. Quem trabalha na rede pública de educação conhece uma realidade de carência em termos de recursos metodológicos, nas escolas públicas é difícil encontrar laboratório de Ciências Naturais e da Física em particular, por esse motivo, o professor pode usando seu computador pessoal, notebook, cabo HDMI e um projetor multimídia, transformar a sala de aula tradicional em uma sala de aula de laboratório virtual com experiências de Física, simuladas com o intuito de motivar os estudantes intrinsecamente, usar metodologias contemporâneas, inserir as tecnologias digitais de informação e comunicação nas salas de aula, O uso desses recursos tecnológicos deve ser supervisionada por um cuidado profissional dos professores, para que não ocorra interpretações equivocadas da Física programada nos arquivos executáveis.

**Palavras-Chave**: Simulações Computacionais, Laboratório Virtual, Ensino de Física

## **Abstract**

Through a cell phone or personal computer, with internet access, it is possible to have access to social media or social networks, Facebook, Instagram, YouTube, Telegram, Twitter, WhatsApp, etc. This makes up the Digital Information and Communication Technologies (TDIC). With access to these technologies, the ways of buying and selling, teaching and learning and communicating have changed a lot. People on different continents can communicate almost instantly from a distance, rarely see someone using a cell phone to talk or chat, it is easier to observe subjects sending and receiving messages and emojis. The purpose of this work is to make use of digital technological resources to

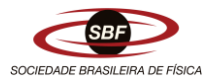

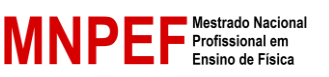

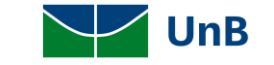

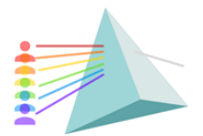

Il Encontro do MNPEF (En-MNPEF) VIII Escola Brasileira de Ensino de Física (EBEF) XI Escola de Física Roberto A. Salmeron (EFRAS)

Universidade de Brasília Instituto de Física 12 a 16 de dezembro de 2022

100 anos de Darcy Ribeira

teach physics in a non-traditional way consisting of a different methodology, the proposal presented in this textual production is to teach physics, through physical and mathematical computer simulations that accept interactivity with the user, in addition to representing realism, challenge, etc. to the student. This work is composed of three executable files, which were produced in the action script 2.0 language of FLASH CS3, Simple Pendulum, Archimedes's Principle and Hooke's Law. The executable files work on any version of Microsoft Windows and Linux operating system, if Wayne program is installed. Those who work in the public education work know a reality of lack in terms of methodological resources, in public schools it is difficult to find a laboratory of Natural Sciences and Physics in particular, it is even more difficult to find public schools with computer laboratories equipped with modern computers and updated, for this reason, the teacher can, using his personal computer, notebook, HDMI cable and a multimedia projector, transform the traditional classroom into a virtual laboratory classroom with simulated Physics experiences in order to motivate students intrinsically, use contemporary methodologies, insert digital technologies of information and communication in classrooms, The use of these technological resources must be supervised by a professional care of the teachers, so that misunderstandings of programmed Physics in the executable files do not occur.

**Keywords**: Computer Simulations, Virtual Laboratory, Physics Teaching.

## **Introdução**

O acelerado desenvolvimento ou a rápida evolução das Tecnologias Digitais de Informação e Comunicação (TDIC) têm proporcionado conforto, agilidade e rapidez durante comunicações a distância. Um aparelho celular com o sistema operacional *Android* cujo acesso tornou-se mais democrático, devido a facilidade ao acesso à internet. O usuário pode acessar inúmeras possibilidades de mídias, seja com o intuito de se comunicar de maneira mais eficaz e conveniente, pesquisar, acessar informações políticas, esportes ou outra possibilidade.

A democratização ao acesso à internet possibilitou que muitos indivíduos pudessem fazer parte de maneira ativa desta verdadeira revolução digital. Tendo em vista o que foi citado, muitos jovens levam esses dispositivos para dentro das salas de aula, podendo desta forma modificar a maneira de ensinar e aprender. A tecnologia faz parte do cotidiano de uma grande porcentagem da sociedade e deve ser usada dentro das salas de aula de uma maneira inteligente para pesquisas escolares supervisionadas pelo professor. Porém se essas tecnologias não tiverem a orientação do professor, os estudantes poderão fazer mau uso desse recurso.

No ensino da ciência física, uma parcela dos alunos tem dificuldade durante o processo de internalização dos conceitos, definições, princípios, leis, teorias, postulados, etc. Hoje estudantes levam para a sala de aula os seus aparelhos celulares sendo assim uma tecnologia que pode ser aproveitada pelo professor para expandir o acesso às informações e pesquisas.

As desigualdades sociais possuem início na Educação Básica, isto é, as condições iniciais e sociais dos pequenos brasileiros são muito desproporcionais. Quando se refere às condições socioeconômicas das famílias dos alunos que iniciam seus estudos, enquanto existem escolas particulares que oferecem ensino de língua estrangeira, acesso ao laboratório de informática, educação financeira, robótica e empreendedorismo, nas escolas públicas são observadas turmas muitas vezes apenas com as disciplinas básicas e em algumas delas, até faltam parte desses componentes curriculares.

Nesse contexto, a inserção de TDIC nas salas de aula das escolas públicas já ocorre por meio

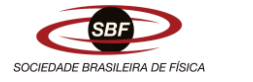

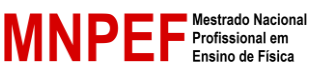

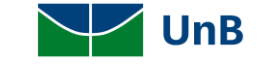

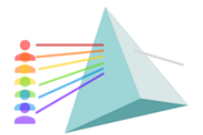

Il Encontro do MNPEF (En-MNPEF) VIII Escola Brasileira de Ensino de Física (EBEF) XI Escola de Física Roberto A. Salmeron (EFRAS)

Universidade de Brasília Instituto de Física 12 a 16 de dezembro de 2022

100 anos de Darcy Ribeira

dos smartphone dos alunos com acesso à internet, porém sendo conhecida a carência das escolas públicas em relação a laboratórios de ciências em geral e da física em particular e laboratórios de informática, um professor pode utilizando um computador, um cabo HDMI e um projetor multimídia, transformar, mesmo que momentaneamente, uma sala de aula tradicional num laboratório virtual física.

Os laboratórios didáticos virtuais de física são produzidos por meio de simulações computacionais de fenômenos físicos, trabalhados nos livros da Educação Básica de maneira textual, com figuras e com fotografias estroboscópicas. É possível por meio da física computacional, com domínio da linguagem de programação produzir programas executáveis, e assim, trabalhar com a física e seu ensino com métodos inovadores e não tradicionais.

Esse trabalho foi produzido ou programado na linguagem de programação action script 2.0 do programa FLASH CS3, sendo uma das possibilidades, tendo em vista que existem outros programas que também podem ser usados no ensino de física tais como Geogebra, Python, etc.

Três programas executáveis foram produzidos ou elaborados na linguagem action script 2.0 do FLASH, Pêndulo Simples, Lei de Hooke e Princípio de Arquimedes. O programa FLASH exporta o trabalho feito em vários formatos, dentre os quais formato executável.

O formato executável funciona em qualquer versão do Windows da Microsoft e funciona também com o sistema operacional Linux. Nesse caso, é necessário instalar previamente o programa Wyne. Além disso, esse formato não necessita que o computador esteja conectado à internet durante o uso dos arquivos executáveis.

O objetivo fundamental deste trabalho é produzir laboratório didático virtual de física, isto é, produzir um ambiente virtual de experiências de física, rica em detalhes, realismo, desafios, interatividade, etc. Para produzir as experiências virtuais de física foi necessário fazer simplificações, ou seja, para programar as experiências virtuais, houve a necessidade de desprezar alguns parâmetros das experiências físicas reais em prol da ênfase na análise das variáveis físicas de interesse. Essa simplificação da natureza ou síntese racional em que se despreza algumas grandezas para enfatizar outras, é uma prática comum nos livros e cursos de física geral e experimental universitários, não sendo diferente na Educação Básica.

#### **1. Fundamentação Teórica**

Pesquisas têm sido feitas a respeito da utilização de experimentos no ensino de Física. Dias (2002) afirma que a atividade experimental é uma importante ferramenta pedagógica para despertar o interesse dos alunos, estimulando e ampliando a aprendizagem dos temas abordados pelos professores. Entretanto, de acordo com Heidemann (2015), em aulas de laboratório, frequentemente os roteiros conduzem o aluno mecanicamente, sem proporcionar reflexão sobre os fundamentos teóricos a respeito do experimento. Independente da prática experimental utilizada pelo professor durante as aulas e as mesmas serem de apenas observação ou de intervenção por parte dos alunos, essas práticas trazem resultados consideráveis e são defendidas por diversos professores, mesmo aqueles que não fazem uso dessas atividades. Portanto, a utilização de atividades experimentais como estratégia de ensino é considerada uma das maneiras de se minimizar as dificuldades de aprender e ensinar Física de modo consistente e significativo. Logo, o ensino experimental e o ensino teórico devem seguir atrelados nesse contexto.

Para Gaspar (2014), ancorado pela teoria de Vygotsky, a motivação é a origem do pensamento, podendo assim ser considerada o ponto de partida do processo de aprendizagem baseado em sua teoria. Se para aprender é preciso pensar, então podemos concluir que não há aprendizado sem

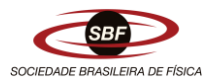

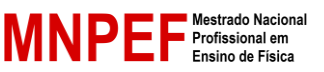

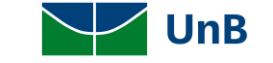

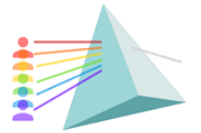

Il Encontro do MNPEF (En-MNPEF) VIII Escola Brasileira de Ensino de Física (EBEF) XI Escola de Física Roberto A. Salmeron (EFRAS)

Universidade de Brasília Instituto de Física 12 a 16 de dezembro de 2022

100 anos de Darcy Ribeiro

motivação, ou seja, contra a vontade.

Em Física é conhecido que o próton e o nêutron localizados no núcleo atômico, são constituídos por meio de combinações diferentes das mesmas partículas, no próton há 2 quarks up e um quark down, enquanto que no nêutron é constituído de 2 quarks down e um quark up, ou seja, prótons e nêutrons, são combinações diferentes das mesmas partículas. Em uma programação é possível originar variáveis de textos, nomear variáveis e por meio de diferentes combinações destas variáveis de texto e variáveis de objetos *move clip* produzir diferentes simulações computacionais, mesmo sendo a programação em FLASH (*action script*) produzida em inglês, não impede que uma pessoa possa programar, mesmo possuindo um vocabulário pequeno na língua inglesa, pois são poucas as palavras utilizadas na programação, repetindo bastante e modificando apenas as combinações conforme a necessidade do autor.

Apesar das inúmeras vantagens que o programa FLASH CS3 pode proporcionar ao professor programador, há também desvantagens, pois dependendo do grau de interatividade e de realismo do aplicativo executável exportado, o número de linhas de programação fica excessivamente grande. A programação pode ser inserida em qualquer quadro da linha do tempo principal e/ou qualquer quadro chave da linha do tempo de qualquer *movi clipe*, que são objetos virtuais específicos do programa FLASH.

Outra desvantagem é que o programa FLASH CS3 não exporta arquivos executáveis para funcionar no sistema operacional *Android*, que é conhecido sendo popular entre os estudantes. Enquanto o sistema operacional Windows da Microsoft ou o Linux, programas em que o trabalho referido nesta produção textual funciona, é um pouco mais difícil encontrar estudantes que possam ter acesso a esses sistemas operacionais.

Os programas que compõem a produção deste trabalho são três: A lei de Hooke, Pêndulo Simples e o Princípio de Arquimedes, conforme será explicado nesta produção textual.

#### **2. Métodos e Materiais**

No experimento da Lei de Hooke, na Figura 1(A), pode ser observado 3 molas, uma balança virtual, tripé e a Tabela A. Na tabela existem 3 colunas: massa (g), F(N) e elongação da mola(cm). O usuário deve clicar em cima de um objeto e arrastá-lo até a balança para a verificação de sua massa em gramas, pendurar uma das 3 molas no tripé ajustando a régua para deformação igual a zero da mola e em seguida arrastar o objeto colocado em cima da balança até a mola para a medida da elongação em centímetros. Com essas informações coletadas na experiência, o estudante preenche a segunda linha da tabela A. O mesmo deve ser feito com os outros objetos até que a tabela A esteja totalmente preenchida, conforme Figura 1 (B). Depois disso o estudante deve clicar o em "gráficos", localizado na mesa. O estudante será direcionado para outra cena, onde pode ser observado a formação do gráfico da força solicitadora em Newton em função da deformação da mola ou elongação da mola, Figura 1(C).

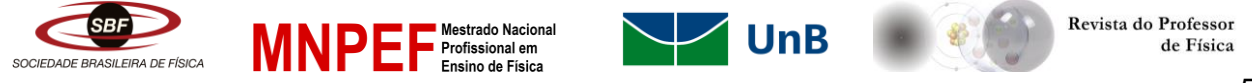

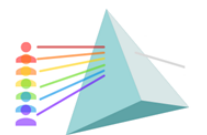

Il Encontro do MNPEF (En-MNPEF) VIII Escola Brasileira de Ensino de Física (EBEF) XI Escola de Física Roberto A. Salmeron (EFRAS)

Universidade de Brasília Instituto de Física 12 a 16 de dezembro de 2022

100 anos de Darcy Ribeiro

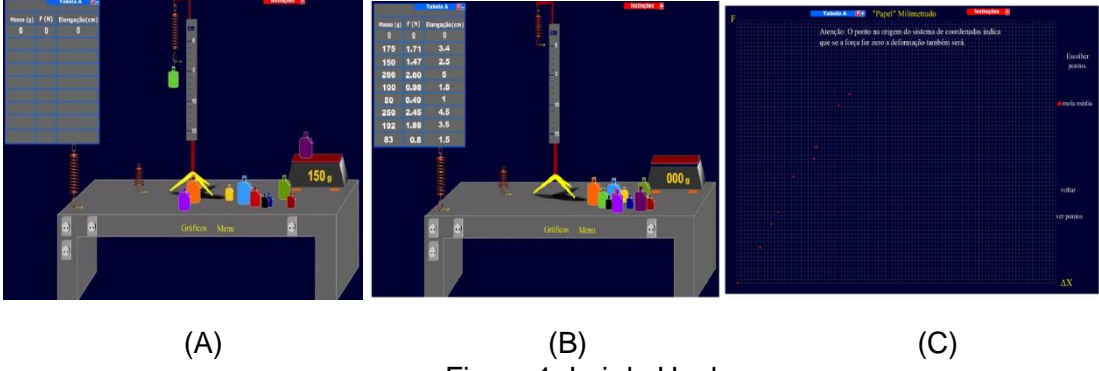

Figura 1: Lei de Hooke Fonte: Arquivo do autor

Na Figura 1 (C), há pontos vermelhos, de modo que cada um corresponde a uma medida. Nesse gráfico pode ser observado a linearidade entre a força solicitadora na mola e a elongação em centímetros, ou seja, a Lei de Hooke, onde a elongação é diretamente proporcional a força solicitadora na mola. Dito de outro modo, a função da força X elongação é um gráfico que irá passar pela origem, pois quando a força solicitadora aplicada na mola pelo objeto pendurado for zero a elongação também será, por este motivo existe um ponto na origem.

O Flash não foi produzido para representar grandezas científicas em gráficos, no entanto é possível observar na Figura 3, um gráfico em que as coordenadas dos pontos vermelhos são os valores coletados durante a experiência virtual e inseridos na tabela, multiplicado por um fator de escala. O algoritmo para a produção de gráficos é inédito, tendo em vista que o FLASH não foi feito para essa finalidade.

No experimento Princípio de Arquimedes apresentado na Figura 2 (A), pode ser observado um tripé, dinamômetro graduado em newton, objetos para a escolha do usuário, além disso uma tabela, onde poderão ser inseridos os dados coletados durante a realização da experiência virtual. Na figura 2(B), o dinamômetro foi pendurado no gancho do tripé, o objeto escolhido foi pendurado no gancho do dinamômetro e em seguida, faz-se a leitura do peso do objeto em newtons. O objeto está totalmente submerso em água o volume de água deslocado é igual ao volume do objeto inserido na água, o que representa o modelo matemático e teórico da experiência virtual, Princípio de Arquimedes.

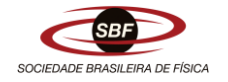

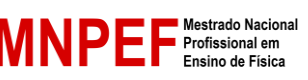

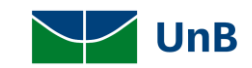

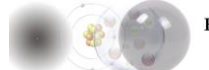

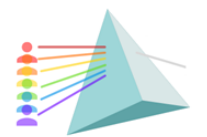

Il Encontro do MNPEF (En-MNPEF) VIII Escola Brasileira de Ensino de Física (EBEF) XI Escola de Física Roberto A. Salmeron (EFRAS)

Universidade de Brasília Instituto de Física 12 a 16 de dezembro de 2022

100 anos de Darcy Ribeiro

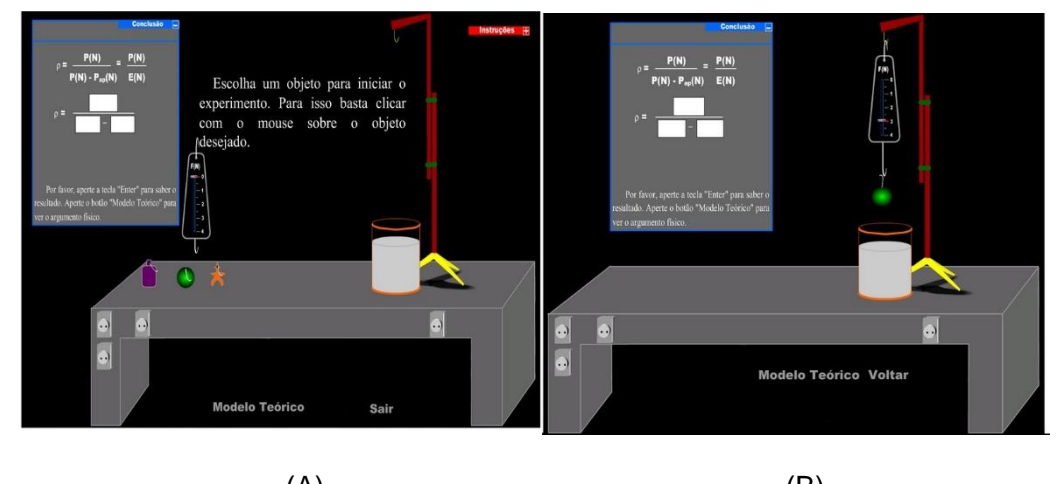

 $(A)$  (B) Figura 2: Princípio de Arquimedes Fonte: Arquivo do autor

O leitor pode, por meio da imagem, conhecer o modelo teórico e matemático, e chega à conclusão de que a densidade do objeto é igual ao peso do objeto dividido pelo empuxo que ele recebe do líquido, devido a uma diferença de pressão hidrostática. Quando objeto está totalmente submerso em água, há 3 forças atuantes no objeto, força peso vertical orientada para baixo devido a interação entre o objeto e o planeta, de natureza gravitacional, 2 forças orientadas para cima, a força com que o gancho do tripé aplica no objeto submerso vertical orientada para cima e por fim a força empuxo aplicado pela água devido uma diferença de pressão hidrostática atuando no objeto verticalmente e para cima.

O experimento Massa Pendular pode ser definido como sendo uma esfera pendular de massa M, fixa em uma das extremidades de um fio ideal de comprimento L, cuja outra extremidade do fio está fixa, e então o pêndulo oscila com amplitude θ, num local de campo gravitacional uniforme de intensidade  $g = 9.8$  m/s<sup>2</sup>. Existem duas forças atuantes no pêndulo, peso da massa M devido à interação gravitacional com o planeta e uma força de contato do fio na esfera pendular (ver Figura 3). Ele também realiza movimento oscilatório periódico, porém bidimensional, neste caso as forças atuantes são: a força peso aplicada na esfera pendular pelo planeta Terra e a força de tração aplicada na esfera pendular devido o fio ideal de comprimento L. Nesse caso é conveniente estudar o pêndulo decompondo a força peso em 2 direções, uma na direção radial da trajetória e a outra na direção tangente à trajetória. No caso do pêndulo, por ser um movimento no plano, existe a força centrípeta. Isso se aplica ao pêndulo, porém não se aplica ao pêndulo simples. O fato de pêndulo simples possuir um movimento oscilatório e periódico, possibilita que seja descrito por meio das funções harmônicas ou trigonométricas e por ser unidimensional, é simples e a componente da força de tração do fio decomposta na direção horizontal, desempenha o papel de força restauradora da posição de equilíbrio.

Clicando em Gráficos, é possível observar as informações coletadas durante a realização da experiência virtual. Neste caso o período em segundos e comprimento do pêndulo simples em metros, foram transformados nas coordenadas dos pontos que aparecem no gráfico.

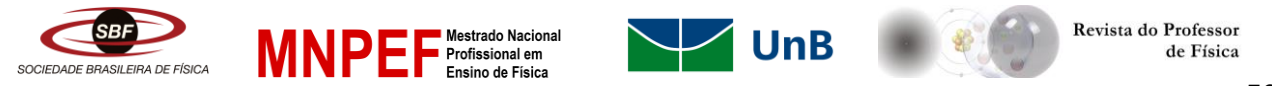

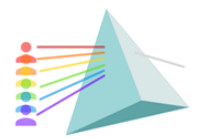

Il Encontro do MNPEF (En-MNPEF) VIII Escola Brasileira de Ensino de Física (EBEF) XI Escola de Física Roberto A. Salmeron (EFRAS)

Universidade de Brasília Instituto de Física 12 a 16 de dezembro de 2022

100 anos de Darcy Ribeiro

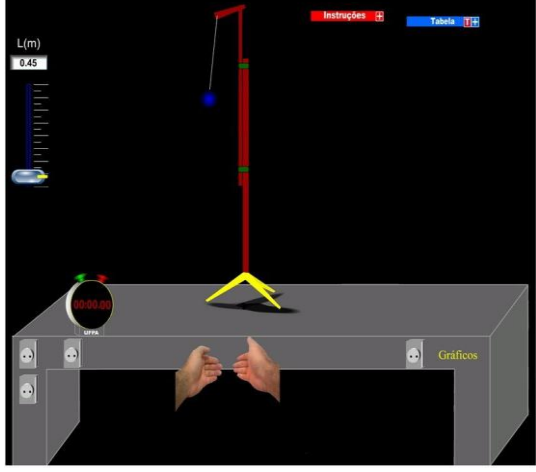

Figura 3: Massa Pendular Fonte: Arquivo do autor

#### **3. Resultados e Discussões**

As simulações computacionais para a produção de laboratório virtual de experiências físicas, representam uma maneira não tradicional de ensinar física, de forma inovadora, desafiadora, com um alto grau de realismo e interatividade para poder representar geometricamente leis físicas ou experiências inerentes aos conteúdos de física experimental.

Para (Martins, 2018) e (Batista, 2016), uma grande vantagem de se usar laboratórios virtuais, é a possibilidade de representar geometricamente leis físicas, física experimental e por meio destes trabalhos poder minimizar ou reduzir, mas não zerar a abstração científica das grandezas físicas envolvidas nos fenômenos naturais. Antes na forma tradicional o professor desenhava fenômenos físicos no quadro e durante a explicação os estudantes deveriam imaginar um fenômeno dinâmico. Já com as simulações computacionais, é possível mostrar o fenômeno físico de maneira dinâmica, interativa e razoavelmente realista. Isso pode reduzir o esforço intelectual necessário para compreender a física envolvida na situação.

Inicialmente quando começaram a serem utilizados os experimentos no ensino, observava-se um aluno passivo como mero espectador. Hoje, de acordo com Heidemann (2015), sabe-se que, a participação e o envolvimento do aluno durante a apresentação do experimento são considerados de extrema importância para mantê-lo motivado. Foi observado que 90% dos alunos sentiram-se motivados e estimulados para aprender o conteúdo. No momento da aplicação, devemos ter cuidado para que o aluno perceba que esta aplicação lhe proporciona primeiramente um benefício cognitivo e não simplesmente uma aula mais divertida. Atrelado a este aumento da motivação, verificamos, também, um incremento no ritmo de entendimento e aprendizagem desses conteúdos, em que apenas 5% dos alunos responderam negativamente e 87% responderam positivamente – porcentagem que dificilmente é observada na aplicação de uma aula tradicional (SENA, 2016). As perguntas realizadas no questionário proposto aos alunos ao final da aplicação deste laboratório, exibiram um novo público, mais atento às inovações tecnológicas, diante de uma realidade pouco criativa em que deparamos na maioria das escolas do Estado do Pará. Desta forma, acredita-se que as contribuições deste laboratório, propondo uma nova forma de apoio ao complemento das aulas

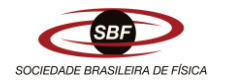

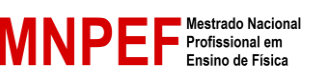

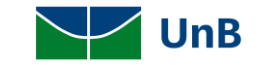

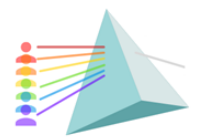

Il Encontro do MNPEF (En-MNPEF) VIII Escola Brasileira de Ensino de Física (EBEF) XI Escola de Física Roberto A. Salmeron (EFRAS)

Universidade de Brasília Instituto de Física 12 a 16 de dezembro de 2022

100 anos de Darcy Ribeiro

tradicionais, são bem incorporadas diante da reflexão e da atenção disposta por nossos alunos, quer seja pela novidade, quer seja pela particularidade da atenção exigida e pela concentração necessária para um melhor aprendizado, que se somam aos conhecimentos teóricos adquiridos em sala de aula.

É muito importante ressaltar que o laboratório virtual não tem como objetivo substituir o laboratório real. A aplicação de cada um destes tipos de laboratório proporcionará ao aluno, vantagens que só existem na aplicação de cada um deles. Por exemplo, a aplicação do laboratório real, permite ao aluno manipular algumas ferramentas e instrumentos de medida. Já o laboratório virtual, o contato com os computadores. Considerando experimentos da área de termologia, a aplicação de um laboratório real pode se tornar mais complicado algumas vezes pelo tempo de realização e outra pelo risco de trabalhar com fogo. Neste caso, as simulações computacionais poderiam auxiliar o professor.

## **4. Considerações Finais**

De acordo com (Silva *et al.*, 2018, os estudantes podem ingenuamente pensar que os computadores sabem física ou que o computador pensa. O professor deve ficar atento e explicar para o aluno que a física está na mente do professor programador da experiência física virtual, e não no computador. Por este motivo, pode ocorrer algum tipo de erro de conceito físico na experiência virtual. Sendo assim, o professor sendo programador e/ou apenas usuário dos experimentos virtuais, deve ter bastante cuidado na criação ou escolha dos aplicativos que serão utilizados em sala de aula. Sendo assim, a elaboração deste laboratório virtual foi feita de modo que isso não ocorresse (SILVA et al., 2018).

Para utilização dos experimentos virtuais apresentados neste trabalho, os aplicativos podem ser baixados gratuitamente pelo link de acesso à pasta Dropbox: *[https://www.dropbox.com/sh/7v71u44l9mb6y17/AADDEkjJO55wzebOSEmxVTG2a?dl=0.](https://www.dropbox.com/sh/7v71u44l9mb6y17/AADDEkjJO55wzebOSEmxVTG2a?dl=0)*

## **Referências**

BRASIL. Plano Nacional de Educação PNE 2014-2024 Linha de Base. Diretoria de Estudos Educacionais. Brasília: Ministério da Educação, 2015.

GASPAR, A.. **Atividades Experimentais no Ensino de Física**. 1ª Ed. São Paulo: Livraria da Física, 2014.

MACROMEDIA FLASH PROFISSIONAL 8, Aprendizaje de Action Script 2.0 em Flash, 1ª Ed.: Septiembre de 2005.

MEDEIROS, A.; MEDEIROS, C. F. de. Possibilidades e Limitações das Simulações Computacionais no ensino de Física. **Revista Brasileira de Ensino de Física,** v. 24, n. 2, p. 77- 86, 2002.

SILVA, R., SENA, M., & MARTINS, A. (2018). **UM LABORATÓRIO DIDÁTICO VIRTUAL DE FÍSICA NA AMAZÔNIA**. Revista Do Professor De Física, v.2 n.1. (2018).

SENA, M. J. C.. **UM LABORATÓRIO DE FÍSICA: Do Real ao Virtual.** 2016. Dissertação (Mestrado em Ensino de Física) - Universidade Federal do Pará, Belém.

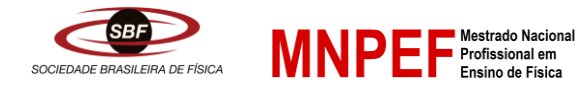

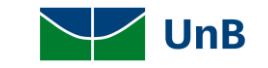

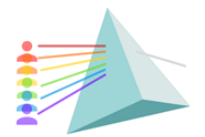

Il Encontro do MNPEF (En-MNPEF) VIII Escola Brasileira de Ensino de Física (EBEF) XI Escola de Física Roberto A. Salmeron (EFRAS)

Universidade de Brasília Instituto de Física 12 a 16 de dezembro de 2022

100 anos de Darcy Ribeiro

## MARTINS, A. S. O. *LABORATÓRIO DIDÁTICO VIRTUAL DE ELETRICIDADE E FÍSICA MODERNA COMO FERRAMENTA POTENCIALMENTE EFICAZ NO ENSINO MÉDIO.* 2018. Dissertação (Mestrado em Ensino de Física) - Universidade Federal do Pará, Belém.

BATISTA, J. O. *LIVRO VIRTUAL DE FÍSICA: Uma Proposta para o Estudo de Mecânica no 1ºAno do Ensino Médio.* 2016. Dissertação (Mestrado [] Ensino de Física) - Universidade Federal do Pará, Belém.

DIAS, N. L.; PINHEIRO, A. G.; BARROSO, G. C.. Laboratório Virtual de Física Nuclear. **Revista Brasileira de Ensino de Física**, v. 24, n. 2, p. 232-236, 2002.

HEIDEMANN, L. A.; ARAÚJO, S. A.; VEIT, E.A.. Atividades Experimentais com Enfoque no Processo de Modelagem Científica: Uma Alternativa para a Ressignificação das Aulas de Laboratório em Cursos de Graduação em Física. **Revista Brasileira de Ensino de Física**, v. 38, n. 1, 1504, p. 1-15, 2015.

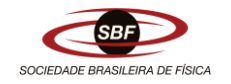

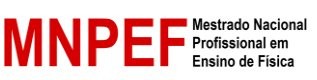

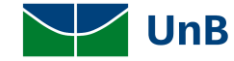

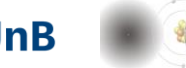